## **Software AG IDL Extractor for WSDL**

The Software AG IDL Extractor for WSDL is a wizard that generates Web service client artifacts from a WSDL file. With these artifacts, EntireX RPC client applications can access external Web services.

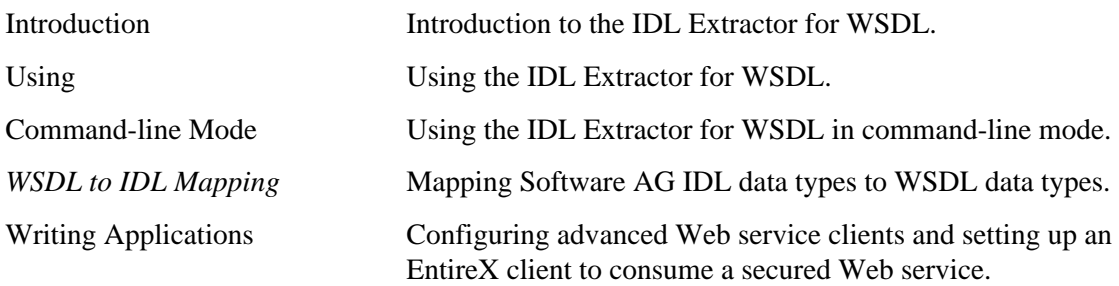

## **Related Literature**

- *IDL Editor*
- *EntireX Wrappers*
- *Error Messages and Codes*